## **Logarithms Worksheet**

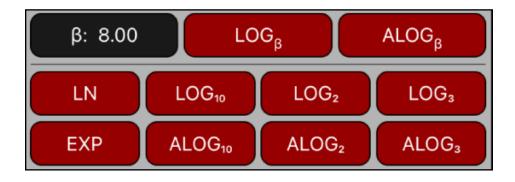

This worksheet provides a direct way to apply the logarithmic functions to the displayed number.

| [β]                   | Stores the "base" value to use in the LOG $_{\beta}$ and ALOG $_{\beta}$ . |  |
|-----------------------|----------------------------------------------------------------------------|--|
| 1 6 1                 | Otores the base value to use in the Loap and ALOap.                        |  |
| [LOG <sub>β</sub> ]   | Calculates the base " $\beta$ " logarithm of the displayed number.         |  |
| [ALOG <sub>β</sub> ]  | Calculates the anti-Logarithm base "β" of the displayed number.            |  |
| [ LN ]                | Calculates the Natural logarithm.                                          |  |
| [EXP]                 | Calculates the Natural Anti-logarithm or exponential.                      |  |
| [ LOG <sub>10</sub> ] | Calculates the Common logarithm (base 10).                                 |  |
| [ALOG <sub>10</sub> ] | Calculates the Common Antilogarithm (10 <sup>x</sup> ).                    |  |
| [LOG <sub>2</sub> ]   | Calculates the Common logarithm (base 2).                                  |  |
| [ALOG <sub>2</sub> ]  | OG <sub>2</sub> Calculates the Common Antilogarithm (base 2).              |  |
| [LOG <sub>3</sub> ]   | Calculates the Common logarithm (base 3).                                  |  |
| [ALOG <sub>3</sub> ]  | Calculates the Common Antilogarithm (base 3).                              |  |

The following examples assumes 4 decimals display setting.

| Calculation                   | Keystrokes                                       | Display    |
|-------------------------------|--------------------------------------------------|------------|
| Logarithm base 8 of 645.36    | 8 <b>[ ß ]</b> 645.36 <b>[ LOG<sub>β</sub> ]</b> | 3.1113     |
| Antilogarithm base 16 of 2.5  | 16 <b>[ β ]</b> 2.5 <b>[ ALOG</b> <sub>β</sub> ] | 1,024.0000 |
| Logarithm base 10 of 2.5      | 2.5 <b>[ LOG<sub>10</sub> ]</b>                  | 0.3979     |
| Antilogarithm base 10 of 3.56 | 3.56 [ ALOG <sub>10</sub> ]                      | 3,630.7805 |
| Logarithm base 2 of 68.0      | 68 [ LOG <sub>2</sub> ]                          | 6.0875     |
| Antilogarithm base 2 of 4.6   | 4.6 [ ALOG <sub>2</sub> ]                        | 24.2515    |
| Logarithm base 3 of 68.0      | 68 [ LOG <sub>3</sub> ]                          | 3.8408     |
| Antilogarithm base 3 of 4.6   | 4.6 [ ALOG <sub>3</sub> ]                        | 156.5877   |
| Natural Logarithm of 68.0     | 68 [ LN ]                                        | 4.2195     |
| Exponential of 4.6            | 4.6 <b>[ EXP ]</b>                               | 99.4843    |